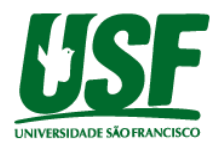

# **IMPLEMENTAÇÃO DE UM CONTROLE PID PARA MOTORES DE PASSO DE COMANDOS NÚMERICOS COMPUTACIONAL – ENGENHARIA USF**

Autores: <sup>1</sup>Marcelo Alonso, <sup>2</sup>Allanielton Machado Orientador: André Bakalereskis Universidade São Francisco **[1](mailto:1celo.alonso@gmail.com) [celo.alonso@gmail.com,](mailto:1celo.alonso@gmail.com) 2 allanmach@outlook.com**

<sup>1</sup>Alunos do Curso de Engenharia Elétrica, Universidade São Francisco; Campus Swift <sup>2</sup>Professor Orientador André Bakalereskis, Curso de Engenharia Elétrica, Universidade São Francisco; Campus Swift.

**Resumo**: Neste trabalho é apresentado um projeto de um drive de controle Proporcional Integral Derivativo (PID) das correntes dos enrolamentos para aplicação do micropasso e o controle PID da velocidade de passo. Resumidamente é utilizado um DSP (*Digital Signal Processor)* no qual pertence à classe de microcontroladores (dsPIC30F4011) para controle digital dos sinais, as correntes de enrolamento por um resistor *shunt* no *drive* de potência que no qual foi projetado especificamente para garantir melhor funcionamento em frequências de 20kHZ até 30kHZ, utilizando o circuito integrado como circuito de disparo do transistor de efeito de campo para minimizar perdas de rendimento no chaveamento. Além da operação para motores de passos o mesmo pode ser configurado para motores DC de até 48V/52,1A (valores ensaiados). Os parâmetros de configuração do *drive* podem ser monitorados e ajustados pelo supervisório desenvolvido no *LABVIEW*. É analisado o funcionamento dos circuitos em termos de simulações e testes na bancada. Os resultados serão apresentados de acordo com o cronograma do projeto.

**Palavras-chave**: motor de passo, PID, micropasso, velocidade, precisão.

# **1 Introdução**

Comando número computadorizado ou mais conhecido pela sigla CNC *(em inglês, Computer Numeric Control)*, é um sistema projetado para controle de máquinas de vários tipos de aplicações desde processo de usinagem, corte, gravação a laser até processos de impressão 3D. Umas das suas principais vantagens é seu desempenho onde há complexidade garantindo alta produtividade e precisão em sua operação. Para que isso ocorra não basta ter uma máquina com bom projeto mecânico para movimentação dos eixos e motores, ter um sistema eletrônico eficiente para controlar é essencial para que as máquinas funcionem de acordo. (Carnovali)

Geralmente em máquinas de grande porte são utilizados servos motores que necessitam de poderosos *drives* para acionamento, já máquinas de médio e pequeno porte normalmente são utilizados motores de passo, por seu custo de aplicação ser incomparavelmente menor do que um sistema de servo motores, mas claro depende do orçamento disponível para projeto. (Carnovali)

O acionamento de motores de passo deve conter uma eletrônica complexa para converter sinais digitais em movimentos mecânicos. Portanto esse tipo de motor necessita de um circuito de controle para que a contagem binária sequencial seja convertida em passo. Dessa forma o tipo de controle de passo deve ser escolhido conforme aplicação, tendo como padrão a configuração de passo completo e meio passo que no qual dobra a resolução do motor. Mesmo assim na grande maioria das aplicações há a necessidade de resoluções ainda maiores para que aumente sua precisão, ressonância e suavidade nos movimentos, essa configuração é chamada de micropasso.

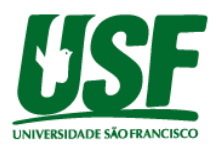

A configuração de micropasso é basicamente o controle da corrente nos enrolamentos do motor aumentando ainda mais a complexidade do *drive*, como o sistema obrigatoriamente deve ter resposta rápida sem perder sua estabilidade, necessariamente a melhor opção seria a aplicação de um controle PID na malha de corrente dos enrolamentos além do controle PID de velocidade de passo.

Objetivo principal do projeto é atender as especificações de rendimento como controle corrente para torque e velocidade constante. Sendo controlado por um controlador PID, onde  $k_p$ ,  $k_i$  e  $k_d$  sejam parametrizados conforme as especificações do motor e tendo monitoramento em tempo real da velocidade, corrente dos enrolamentos e corrente nominal do motor.

O desenvolvimento da metodologia do projeto pode ser divido em quatro etapas: cálculo dos componentes segundo teoria vista na revisão bibliográfica para construção do *drive* ponte H, aplicação de técnicas de sintonia para identificação dos parâmetros dos controladores PID com auxílio do *software MATLAB* que foi de grande importância na simulação e na programação do controlador PID no microcontrolador, desenvolvimento do supervisório do sistema no *LABVIEW* onde os resultados do controle foram comprovados e montagem do protótipo partir dos resultados atribuídos.

### **2 Revisão Bibliográfica**

O objetivo desta revisão é apresentar os conceitos teóricos que compõe a estrutura do projeto, assim como sistemas de controle. Os mesmos encontram-se detalhados nas seções abaixo.

### **2.1 Motor de passo**

O circuito equivalente apresentado se baseia em um circuito RL (Resistor e Indutor) com uma fonte de tensão adicional. Este circuito não considera a indutância mútua entre as fases do motor e a saturação do circuito. A Figura 1 mostra o circuito equivalente da fase A. (Cardozo)

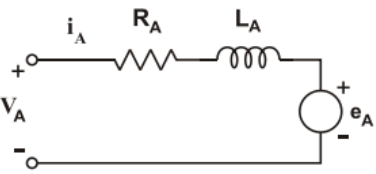

**FIGURA 1** – Circuito equivalente motor de passo. Fonte: Ilustração retirada (Cardozo).

Nesta figura,  $R_A$  é a resistência equivalente da fase A,  $L_A$  (indutância),  $V_A$  (tensão nos terminais) e  $e_A$  (tensão induzida). Esta tensão induzida é gerada devido à variação do fluxo magnético com o movimento do imã permanente. O fluxo induzido varia de acordo com o cosseno do ângulo do rotor. Sendo um motor de duas fases, o fluxo induzido, em cada uma das fases, pode ser representado por: (Cardozo)

$$
\Phi_A = \Phi_M \cos(p\theta) \tag{1}
$$
\n
$$
\Phi_B = \Phi_M \cos(p\theta - \frac{\pi}{2}) \tag{2}
$$

Onde:

p é o número de dentes do rotor; Ɵ é o ângulo de rotação;  $\phi_M$  é o fluxo induzido máximo.

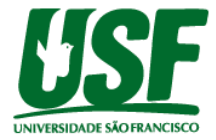

Neste caso é considerado que quando  $\theta = 0$  o pólo norte do rotor está alinhado com a fase A. A tensão induzida A e é igual à taxa de variação do fluxo induzido. No caso de um rotor girando com velocidade  $\frac{dt}{d\theta}$  as tensões induzidas nas fases A e B são dadas por: (Cardozo)

$$
e_A = \frac{d\phi_A}{dt} = -p\phi_M \operatorname{sen}(p\theta) \frac{d\theta}{dt}
$$
 (3)

$$
e_B = \frac{d\Phi_B}{dt} = -\mathbf{p}\Phi_M \operatorname{sen}\left(p\Theta - \frac{\pi}{2}\right)\frac{d\Theta}{dt} \tag{4}
$$

A equação da tensão no terminal do circuito equivalente da fase A é:

$$
V_A = R_A i_A + L_A \frac{di_A}{dt} + e_A \tag{5}
$$

Substituindo a equação (3) na equação (5), a equação da tensão nos terminais da fase A é obtida:

$$
V_A = R_A i_A + L_A \frac{di_A}{dt} - p\phi_M \operatorname{sen}(p\theta) \frac{d\theta}{dt} \tag{6}
$$

Analogamente, a equação da tensão da fase B é:

$$
V_B = R_B i_B + L_B \frac{di_B}{dt} - p\Phi_M \operatorname{sen}\left(p\Theta - \frac{\pi}{2}\right) \frac{d\Theta}{dt} \tag{7}
$$

#### **2.2 Controle Proporcional Integral Derivativo**

O algoritmo de controle mais usado na indústria e tem sido utilizado em todo o mundo para sistemas de controle industria é controle Proporcional Integral Derivativo (PID). Análise básica de um controlador PID é na recepção de dados obtidos por um sensor ou transdutor, onde o algoritmo de controlec é responsavel pela resposta de saída do atuador através de cálculos matematicos de proporcional, integral e derivativo que as três resposta obtidas serão somadas para calcular a saida do sistema.

O algoritmo PID é composto por três coeficientes: proporcional, integral e derivativo, que são variados para obter a sintonia de resposta ideal para cada tipo de aplicação. Neste topico será estudado o sistemas de controle em malha fechada e as componentes PID. (Instruments)

Em todo sistema de controle a variável de processo é o parâmetro que é necessario ser controlado como por exemplo: temperatura (º C), pressão (atm), tensão (V), velocidade (m/s) entre outros. Para isso, é utilizado algum instrumento de medição física, no caso sensores ou transdutores para realizar a leitura da variável de processo e estabelecer um *feedback* para o sistema de controle. O *setpoint* é o valor desejado para variável de processo. Com isso a diferença entre a leitura do sensor e o *setpoint* é usada pelo algoritmo do sistema de controle (compensador), para determinar a saída desejada do atuador, que por sua vez, irá acionar o sistema (planta).

Para exemplificar, se a variável de processo for "velocidade" sendo sua leitura realizada por sensor de velocidade no qual mede um valor de 1000 RPM e o setpoint da velocidade for de 1200 RPM, então a saída do atuador especificada pelo algoritmo de controle pode ser controle *drive* de PWM. Controlando o *drive* de PWM para controlar o motor faz com que o sistema fique mais rapido ou devagar, e resulta em um aumento na variável de processo "velocidade". Isso acontece por causa que o sistema de controle esta na configuração de malha

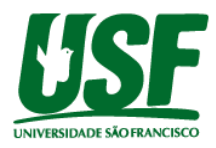

fechada, porque o processo de leitura dos sensores para fornecer *feedback* e o cálculo para definir a saída desejada do atuador se repete em um loop infinito. (Instruments)

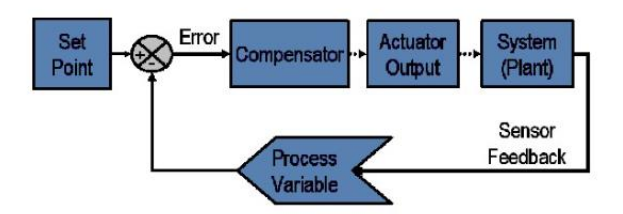

**FIGURA 2** – Diagrama de blocos controle PID. Fonte: Ilustração retirada (Instruments)

Em diversas situações, a saída do atuador não é o único sinal que tem um efeito exclusivo sobre a planta. Outra exemplificação é no caso de uma câmara de temperatura que pode ter uma fonte de ar frio ou quente soprando em algum momento especifico dentro da câmara, alterando a temperatura que já estava estabilizada. Esse fenômeno é definido como distúrbio. Geralmente os projetos de sistema de controle tentam minimizar os efeitos dos distúrbios sobre a variável de processo. (Instruments)

O controle proporcional é a diferença entre o setpoint e a variável de processo. Esta diferença é definida como o termo de erro. O ganho proporcional  $k_p$  determina a resposta resultante do valor do erro. Como exemplo, se o erro tem um valor de 100 e um o  $k_p$  de 50 produziria uma resposta de 5000. Em modo geral, incrementando o ganho proporcional irá proporcionamente aumentar a velocidade da resposta do sistema de controle. Porém, se a incrementação do ganho proporcional for muito grande, a variável de processo começará a oscilar, e se continuar aumentando o sistema ficará totalmente instável. (Instruments)

O contole integral é somatorio do erro de controle ao longo do tempo. O resultado será um pequeno erro que fará com que a componente integral aumente lentamente ao longo do tempo. A resposta integral irá aumentar ao menos que o erro seja zero, portanto sendo assim o efeito será de desenvolver o erro de estado estacionário para zero. O *Steady-State* (Estado estacionário) do erro é a diferença entre as variáveis de processo e de *setpoint*. Uma ação que deve ser evitado neste processo é o fenômeno chamado *windup* integral ocorre quando a ação da integral satura o controlador, sem que o controlador ajuste o sinal dê erro para zero. (Instruments)

O controle derivativo faz com que a saída diminua se a variável de processo for aumentando rapidamente. Sua resposta é proporcional à taxa de variação da variável de processo, sendo assim se o parâmetro do tempo derivativo  $(T_d)$  aumentar fará com que a resposta do sistema reaja com mais facilidade à mudanças do parâmetro do erro, elevando a velocidade do tempo de resposta do controle. Em geral, as implementações de sistemas de controles na prática utilizam o  $T_d$  com menor valor possível, pois a derivada de resposta é muito sensível ao ruídos e interferência nos sinais de controle. Se o sinal de *feedback* do sensor da planta for ruidoso ou se a taxa de malha de controle for muito lenta, a resposta do sistema ficará instável. (Instruments)

## **2.3 Controle PWM de conversores CC-CC**

Quase todos os conversores CC-CC são operados com suas tensões de saídas reguladas para igualarem os valores de referência em uma faixa de tolerância especificada (por exemplo, ±1% em torno do valor nominal), em resposta a perturbações na tensão de entrada e na carga de saída. A saída média do polo chaveado de potência em um conversor CC-CC pode ser controlada por modulação por PWM da razão de trabalho *d*(*t*) deste polo chaveado. (Mohan)

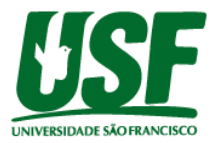

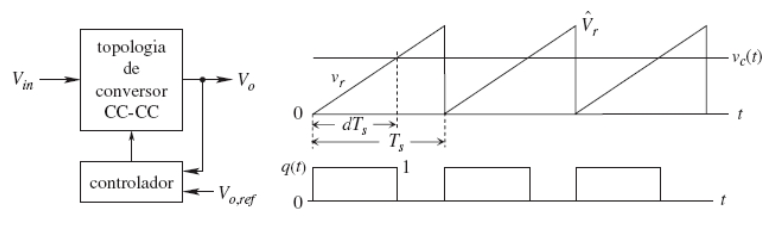

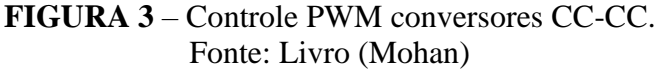

A Figura 3 mostra, na forma de um diagrama de blocos, um conversor CC-CC regulado. A Figura 3 indica que a tensão de saída do conversor é medida e comparada com seu valor de referência em um CI controlador baseado em PWM. O erro entre as duas tensões é amplificado por um amplificador, cuja saída é a tensão de controle  $v_c(t)$ . (Mohan)

O sinal em rampa  $v_r$  tem amplitude e a frequência de chaveamento  $f_s$  é constante. A tensão de saída deste comparador representa a função de chaveamento  $q(t)$  do transistor, que é igual a 1 se  $v_c(t) \ge v_r$  caso contrário, é igual a 0. (Mohan)

Baseado no livro de Eletrônica de potência (Mohan) os Conversores em ponte completam consistem em quatro transistores; por conseguinte, são economicamente viáveis somente em aplicações com potências de algumas centenas de watts ou mais. Como conversores diretos, conversores em ponte completa também são derivados de conversores abaixadores. Diferentemente de conversores *flyback* e conversores diretos que operam apenas em um quadrante da malha B-H, conversores em ponte completa usam o núcleo magnético em dois quadrantes. (Mohan)

Um conversor em ponte completa consiste em dois polos de potência chaveados, como mostrado na Figura 4, com um transformador com derivação central (*center-tapped*) no enrolamento secundário. Na análise desse conversor, assumiremos um transformador ideal, embora os efeitos da corrente magnetizante possam ser facilmente levados em conta. Consideraremos que o conversor opera em estado estacionário em modo de condução contínua, em que a corrente *i<sup>L</sup>* no indutor de saída flui continuamente. (Mohan)

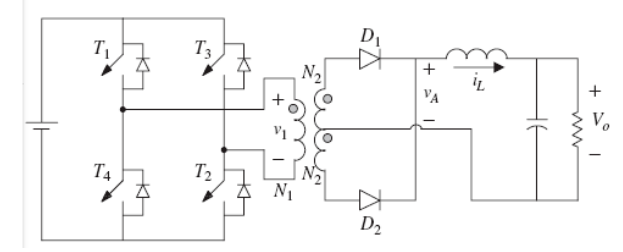

**FIGURA 4** – Topologia conversor em ponte completa. Fonte: Livro (Mohan)

No conversor em ponte completa na Figura 4, a tensão  $v_1$  aplicada ao enrolamento primário alterna sem uma componente CC. A forma de onda desta tensão é mostrada na Figura 5, em que  $v_1 = V_{in}$  quando os transistores  $T_1$  e  $T_2$  estão ligados durante  $DT_s$  e  $v_1 = -V_{in}$  quando os transistores  $T_3$  e  $T_4$  estão ligados durante um intervalo de mesma duração. Esta forma de onda aplica as mesmas quantidades de volts-segundos positiva e negativa ao transformador primário. A razão de trabalho *D* da chave (< 0,5) é controlada para permitir a regulação da tensão de saída por meio de intervalos de tensão zero entre as tensões positiva e negativa aplicadas. (Mohan)

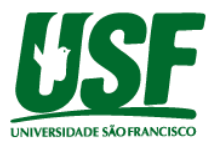

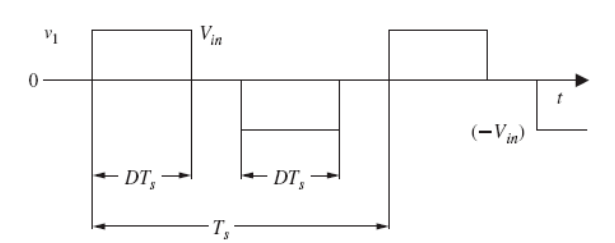

**FIGURA 5** – Formas de onda conversor ponte completa. Fonte: Livro (Mohan)

A forma em que a tensão no enrolamento primário e, por conseguinte, no enrolamento secundário é forçada a zero classifica conversores em ponte completa em duas categorias: (Mohan)

- Modulados por largura de pulso (*pulse-width modulated* PWM)
- Modulados por deslocamento de fase (*phase-shift modulated* PSM)

No controle PWM, os quatro transistores são desligados, resultando em uma tensão zero nos enrolamentos do transformador, como discutido anteriormente. Com todos os transistores desligados, a corrente no indutor de saída flui livremente pelos dois enrolamentos secundários e não há perda por condução no lado primário do transformador. Assim, o controle PWM resulta em menores perdas por condução e é o método de controle discutido neste capítulo. (Mohan)

Durante essa condição de curto-circuito, a corrente no indutor de saída é refletida para o enrolamento primário e circula pelos dispositivos semicondutores no lado primário, causando perdas adicionais por condução. Entretanto, esse método de controle permite que o aumento das perdas por condução seja compensado pela redução das perdas por chaveamento. (Mohan)

Como mostrado pelo diagrama de blocos na Figura 6 o PWM para conversores em ponte completa provê sinais de chaveamento aos pares de transistores  $(T_1, T_2 \in T_3, T_4)$  durante ciclos alternados da tensão em rampa na Figura 6. (Mohan)

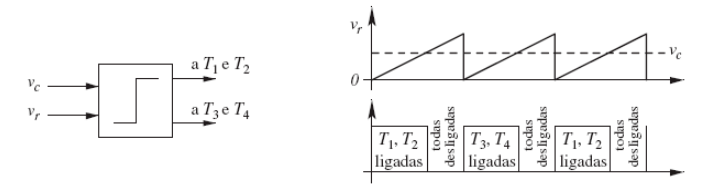

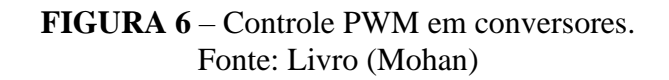

Intervalo  $\left(\frac{1}{2}\right)$  $\frac{1}{2} - D$   $T_s$  com todos os transistores desligados. Quando todos os transistores estão desligados, não há corrente no enrolamento primário e a corrente no indutor de saída se divide igualmente (assumindo um transformador ideal). Isto assegura que o total de ampere s espiras que atua sobre o núcleo do transformador seja zero, pois  $\frac{1L}{2}$ sai do terminal marcado com o ponto e  $\frac{iL}{2}$  $\frac{2L}{2}$  entra no terminal marcado com o ponto. (Mohan)

$$
V_1 = V_2 = V'_2 = 0 \tag{8}
$$

Durante esse intervalo,  $v_A = 0$ , como mostra o gráfico na Figura 7. (Mohan)

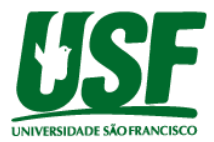

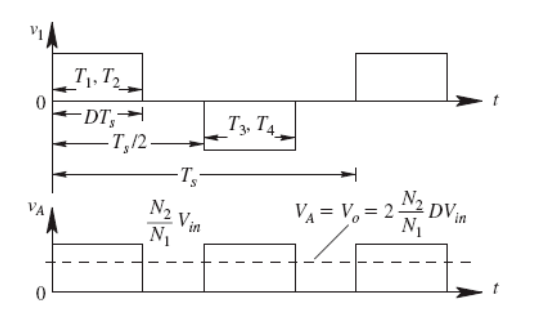

**FIGURA 7** – Formas de onda no conversor em ponte completa. Fonte: Livro (Mohan)

A análise em metade do ciclo de chaveamento. A outra metade, com *T*3, *T*<sup>4</sup> ligados, aplica uma tensão negativa ( $-V_{in}$ ) no enrolamento primário, durante um intervalo  $DT_{s}$ , fazendo com que  $D_2$  conduza e  $D_1$  se torne reversamente polarizado. Durante esse intervalo,  $V_A = \left(\frac{N_2}{N_1}\right)$  $\frac{N_2}{N_1}$ )  $V_{in}$  como antes, quando uma tensão positiva foi aplicada ao enrolamento primário. Os gráficos das formas de onda durante esta metade do ciclo são mostrados na Figura 7. (Mohan)

### **3 Metodologia**

A metodologia estrutural deste trabalho pode ser dividida em 3 etapas. A primeira etapa é o desenvolvimento do *drive* de micropasso. A segunda etapa corresponde à modelagem do controle PID com auxílio do software *MATLAB*. A última etapa baseia-se no desenvolvimento do supervisório no *LABVIEW* para interação via USART com dsPIC30F4011.

### **3. 1 Desenvolvimento do** *drive* **de micropasso**

O processo de desenvolvimento do drive de potência se inicia pela definição dos componentes eletrônicos, que com auxilio métodos teóricos serão apresentados resultados encontrados, tendo como prioridade a obtenção de controle do motor de passo através da técnica de micropasso.

O estudo da obtenção da interpolação de micropasso é possível através do controle da corrente que circula pelas bobinas do estator. Quando as correntes aplicadas a duas fases simultaneamente possuem a mesma amplitude, o rotor fica situado em uma posição intermediária, como mostrado no acionamento a meio passo. Entretanto, se as amplitudes das correntes forem distintas, será possível manter o rotor posicionado de forma a se aproximar do polo no qual a corrente está com a amplitude maior. Controlando o sistema de alimentação das bobinas com vários níveis de corrente, é possível fazer a divisão dos passos mecânicos em muitos micropassos.

Como exemplo, a Figura 8 apresenta o circuito de controle de corrente para realizar a divisão dos passos mecânicos em oito micropassos, e conforme são aumentados os números de degraus, o sinal de referência de corrente tende a seguir uma senoide. (Mohan)

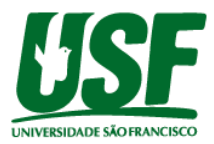

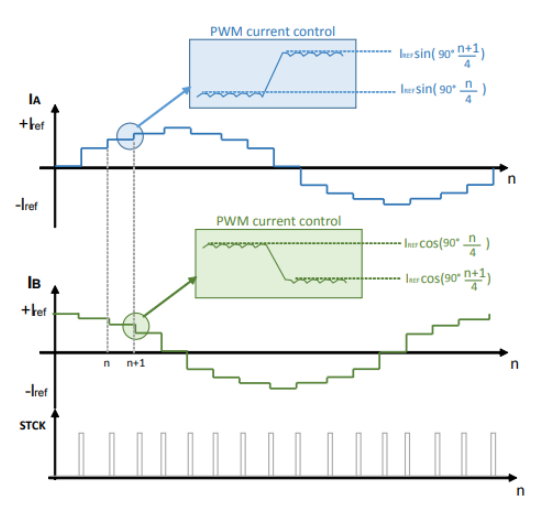

**FIGURA 8** – Controle de corrente para aplicação de micropasso. Fonte: Imagem retirada (Moraes, 2015).

Como visto na figura 9 é possível verificar que, mesmo as duas bobinas estando alimentadas simultaneamente, o que controla a divisão dos passos é a intensidade da corrente que flui por estas, produzindo um fluxo magnético com pequenas variações angulares, proporcionalmente às variações (degraus) presentes nas correntes de referência. A utilização desta técnica promove grande precisão e uma operação suave em baixas velocidades, além de reduzir as possibilidades de ressonância. Um dos maiores desafios é realizar o controle para este tipo de acionamento, visto que requer acionamentos complexos com a utilização de conversores digitais-analógicos para que seja possível determinar a corrente nos enrolamentos. Teoricamente, não há um limite de divisão de um passo mecânico em micropassos, porém este número geralmente não é superior a 256. (Moraes, 2015)

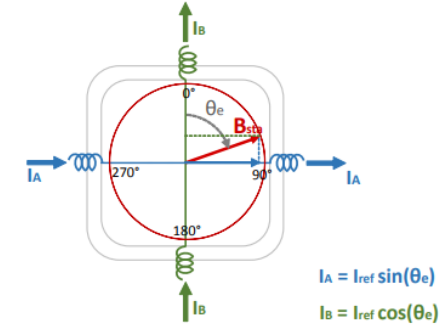

**FIGURA 9** – Controle de corrente para aplicação de micropasso. Fonte: Imagem retirada (Moraes, 2015).

Então podemos definir as equações 9 e 10 como formula geral para construção do gerador de pulsos para PWM.

$$
I_a = I_{ref}sen\left(\frac{90n}{M}\right)
$$
(9)  

$$
I_b = I_{ref}cos\left(\frac{90n}{M}\right)
$$
(10)

Sendo:

 $n \notin \text{o}$  contator de pulso.

M é o denominador fração da configuração de micro passo *Full, Half*,  $\frac{1}{4}$  $\frac{1}{4}, \frac{1}{8}$  $\frac{1}{8}, \frac{1}{16}$  $\frac{1}{16}$  entre outras configurações.

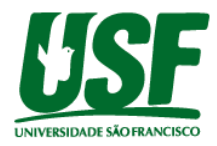

 $I_a$  e  $I_b$  é a corrente de micro passo do enrolamento.  $I_{ref}$  é a corrente nominal do motor de passo.

Definindo a metodologia de obtenção da sequência de micropasso é possível encontrar os sinais do PWM que geram a senoide, e com auxilio do MATLAB a modelagem do controle PID das correntes de enrolamento.

### **3. 2 Modelagem do controle PID no MATLAB**

A modelagem do sistema foi realizada pela metodologia de Ziegler Nichols configuração paralela no Software MATLAB utilizando a ferramenta Simulink, seguindo etapas estabelecidas no livro Engenharia de Sistemas de Controle (Nise, 2012) para desenvolvimento do modelo matemático do controle PID de velocidade e corrente do motor de passo em tempo discreto.

Para realizar a modelagem matemática do motor de passo segundo o livro Engenharia de Sistemas de Controle (Nise, 2012), a formula base é:

$$
G_S \left( s \right) K_{amp} + K_m \times \left( \left( \frac{\frac{1}{R_a}}{s + \frac{1}{L_a R_a}} \right) \times \left( \frac{\frac{1}{B_m}}{s + \frac{1}{J_m B_m}} \right) \right) \tag{11}
$$

Onde:

Kamp = Ganho Amplificador de potência do drive.  $K_m =$  Ganho de constante do torque motor. La = Indutancia eletrica do motor.

Ra = Resistancia eletrica do motor.

 $J_m$  = Momemento de inercia do eixo.

 $B_m$  = atrito viscoso do eixo.

Aplicando o ganho unitário no amplificador de potência Kamp obtemos a função de transferência do motor para cada bobina utilizando os parâmetros estabelecidos no item 3.1.

$$
G_S \text{ (s) } 1,75 \times \left( \left( \frac{0.1873}{s+10,34} \right) \times \left( \frac{20}{s+0.0026} \right) \right) = \frac{11.47}{s^2+10,34s+0.02688} \tag{12}
$$

A modelagem matemática do compensador discreto segundo o livro Engenharia de Sistemas de Controle (Nise, 2012), a função de transferencia do controlador PID - Configuração paralelo é dado por:

$$
Gc\left(s\right) = K_p + \frac{K_i}{s} + K_d s\tag{13}
$$

Onde:  $K_p =$  Ganho Proporcional.  $K_i$  = Ganho Integral.  $K_d$  = Ganho Derivativo.

Aplicando o PID discreto segundo (Nise, 2012):

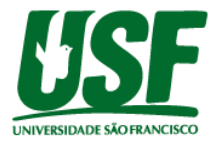

$$
Gc(z) = K_p + K_i T_s \frac{1}{z-1} + \frac{K_d}{Ts} \frac{z-1}{z}
$$
 (14)

Onde:

 $K_p =$  Ganho Proporcional.  $K_i$  = Ganho Integral.  $K_d$  = Ganho Derivativo.  $T_S$  = Tempo de amostragem.

A retroalimentação do sistema foi adicionada um filtro passivo passa-baixa onde podemos definir a função transferência como:

$$
H_{filtero}(s) = \frac{\frac{1}{RC}}{s + \frac{1}{RC}}
$$
\n(15)

$$
H_{filtero}(s) = \frac{6.447e04}{s + 6.447e04}
$$
 (16)

$$
H_{filtero}(z) = \frac{0.9984}{z - 0.001585}
$$
 (17)

$$
sendo (Ts = 0,0001) \tag{18}
$$

Sendo assim, é possível calcular a função de transferência genérica em malha fechada do sistema aplicamos GH(z), no qual é obtido através de:

$$
GH_{filtero}(z) = \frac{G_S(z)G_c(z)}{1 + G_S(z)G_c(z)H_{filtero}(z)}
$$
(19)

Obtendo assim:

$$
GH_{filtero}(z) = \frac{5.733e - 08 z^2 + 5.722e - 08 z - 9.081e - 11}{z^3 - 2.001 z^2 + 1.002 z - 0.001583}
$$
 (20)

$$
sendo (Ts = 0,0001) \tag{21}
$$

Tendo encontrado a função de transferência o modelo do controle PID da velocidade e do controle de passo pode ser simulado em diagrama de bloco através da ferramenta SIMULINK do *software* MATLAB. Os diagramas de blocos resultantes mostrados nas Figuras 10 e 11 são fundamentais para a programação do Supervisório no LABVIEW.

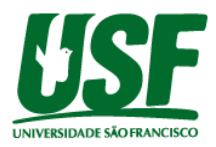

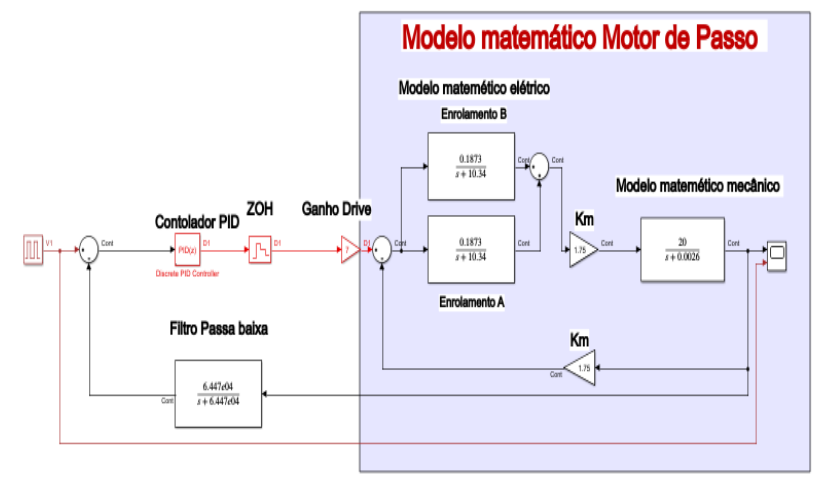

# MODELO CONTROLE DE VELOCIDADE MOTOR DE PASSO

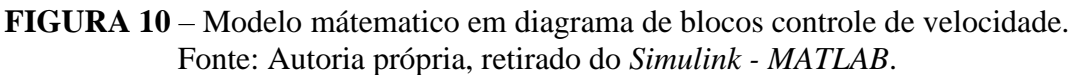

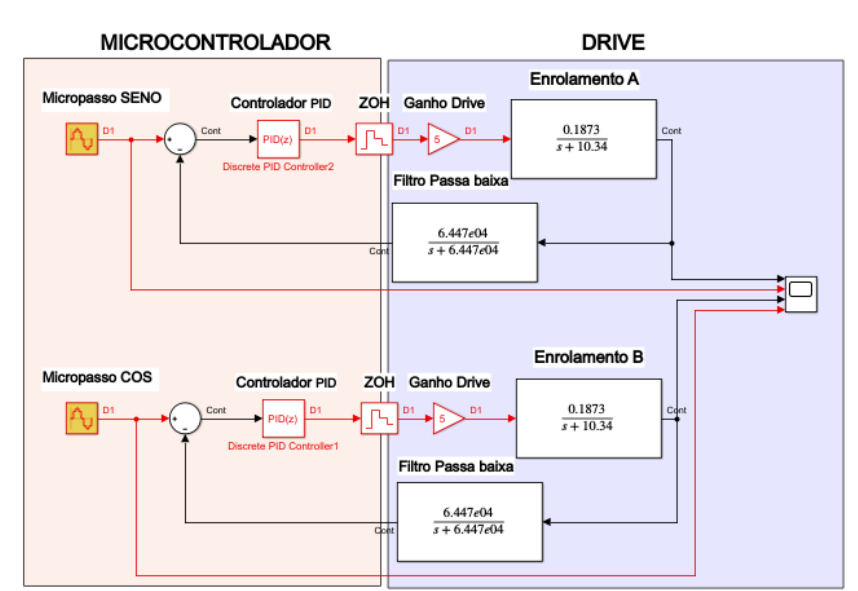

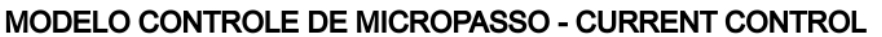

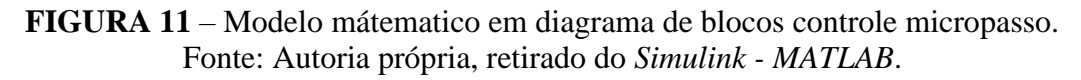

## **3. 3 Desenvolvimento do supervisório LABVIEW do controle PID**

Para interação do usuário com o dsPIC30F4011 foi realizado desenvolvimento de um supervisório para controle das variáveis utilizando o software LABVIEW da National Instuments, onde foi possível manipular o sistema em conjunto com microcontrolador. A linguagem de programação é basicamente feita em diagramas de blocos, tornando o desenvolvimento da aplicação fácil para usuários sem muita experiência.

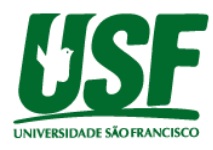

### **4 Resultados e Discussão**

Neste capítulo serão apresentados os resultados obtidos na implementação do projeto do *drive* de controle e discussão. Os principais resultados são provenientes do cálculo e definição dos componentes, cálculo dos sinais PWM para acionamento das chaves, análise do controle PID no sistema, montagem e teste do protótipo.

## **4. 1 Cálculo e definição dos componentes eletrônicos**

A definição dos componentes do projeto do *drive* se inicia pela escolha do tipo de carga que será utilizado, no caso do projeto um motor de passo hibrido. Analisando aplicação do projeto em uma CNC de pequeno porte levando em conta o pior cenário de aplicação, foi escolhido pelo catálogo (Neoyama) conforme é visto na Figura 12, o modelo AK34/100F8FN1.8.

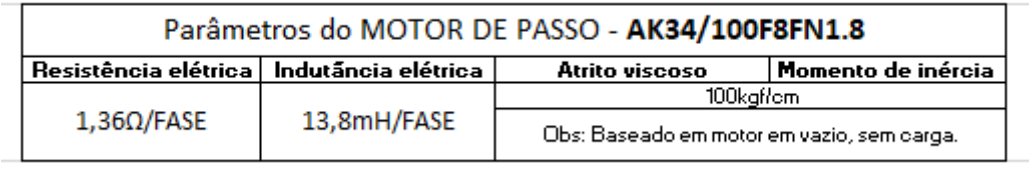

**FIGURA 12** – Parâmetros motor de passo.

Fonte: Autoria própria, dados retirados do Catálogo (Neoyama).

Para o chaveamento do motor de passo foi projetado o circuito do conversor CC em ponte completa, escolhendo o MOSFET ao invés de outros tipos de semicondutores devido sua capacidade de trabalhar em altas frequência.

Para o circuito de disparo do  $V_{GS}$  foi definido a utilização de um *drive* de disparo de MOSFET/IGBT que utiliza a técnica de *bootstrap,* ou auto inicialização. Além de sincronizar e proteger o MCU (microcontrolador) devido existência interna de um circuito isolação seu funcionamento em altas frequências melhoram o rendimento do MOSFET evitando que sofram perdas de potência causado por aquecimento excessivo.

Com base na literatura (Merello & Rectifier, 2008) e (Rectifier, HV Floating MOS-Gate Driver ICs, 2017) podemos calcular o  $C_{boot}$ .

$$
C_{boot} \ge \frac{2\left[2Q_g + \frac{I_{qbs(max)}}{f} + Q_{ls} + \frac{I_{Cbs(pico)}}{f}\right]}{v_{cc} - v_f - v_{LS} - v_{min}}\tag{22}
$$

Portando  $C_{boot}$  = 470 $pF$ ,  $D_{boot}$  = 1N4148 (Diodo de alta frequência 1A, 600V) e  $R_g = 22\Omega$  em paralelo com  $D_g = 1N4148$  (Diodo de alta frequencia 1A, 600V) para proteção em caso de curto no conversor de ponte completa.

O microcontrolador que será utilizado para o controle do sistema é o dsPIC30F4011 (Microchip, dsPIC30F4011/4012, 2019) pertence à classe de *Micro-Controller Unit* (MCU) de dezesseis bits, da família com tecnologia digital da empresa Microchip, possui arquitetura *harvard* modificada para alta performance de processamento digital de sinais, contendo otimização de instruções na base linguagem C.

As principais características que compõem este MCU segundo o são descritas abaixo:

• 2 KB de memória *Random Access Memory* (RAM), 48 KB de memória *flash*, 1 KB de memória não volátil *Electrically-Erasable Programmable Read-Only* 

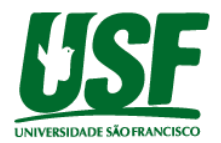

*Memory* (EEPROM);

- *Clock* externo de 40 MHz;
- Oscilador interno de 4 MHZ;
- Conversor A/D de 10 bits com taxa de amostragem de 500ksps (500 000 amostras por segundo) com 9 canais;
- Módulo exclusivo com ferramentas exclusivas para controle de motor;
- Módulos de comunicação *Controller Area Network* (CAN), *Universal Asynchronous Receiver-Transmitter* (UART) com *First In First Out* (FIFO), *Inter-Integrated Circuit* (I2C) e *Serial Peripheral Interface* (SPI).

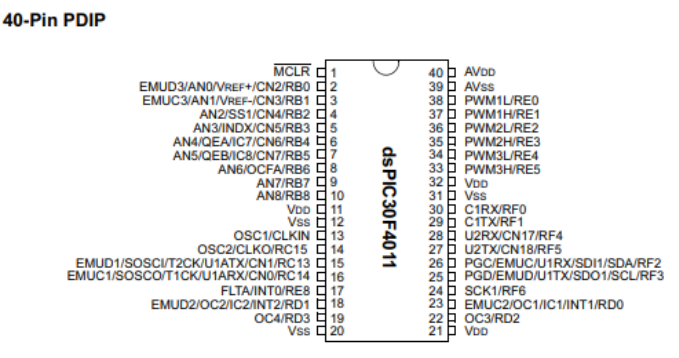

**FIGURA 13** – Pinagem dsPIC30F4011. Fonte: Imagem retirada do datasheet (Microchip, dsPIC30F4011/4012, 2019).

Afim de melhorar a leitura e melhorar a performance do conversor analógico do dsPIC30F4011, existe a necessidade de correção do valor de corrente que pode chegar em frequências de até 10KHz. Portanto, é fundamental que sinal gerado pela passagem da corrente no resistor *shunt* passe por um filtro *anti-aliasing* ou filtro passa baixa para garantir que sinais parasitas provenientes de ruídos ou interferências, não interfira nos cálculos do controlador PID. Com base no livro (Pertence JR), foi calculado os parâmetros do filtro passivo passa baixa conforme a Figura 14.

$$
R_{fillro} = \frac{1}{2 \times \pi \times f_{pulso} \times c_{filter}} \tag{23}
$$

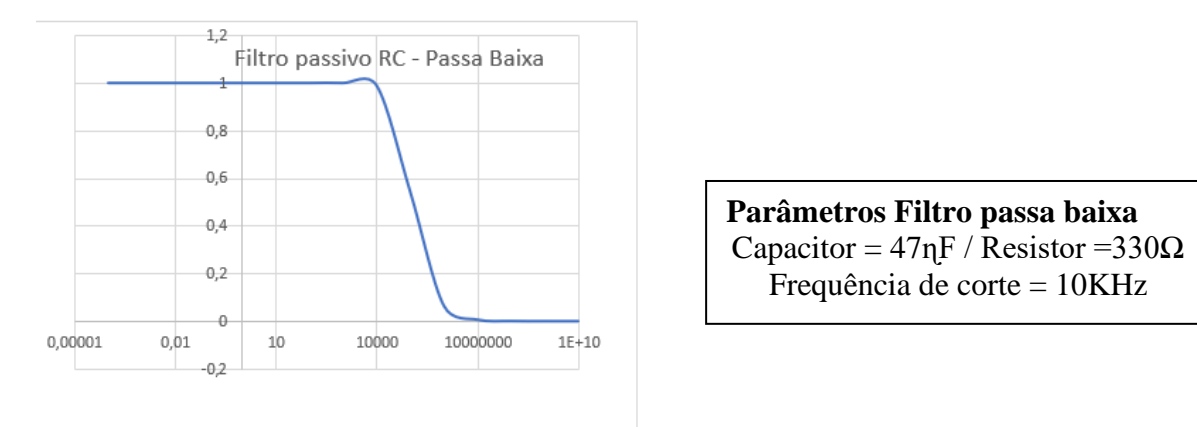

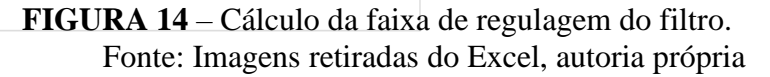

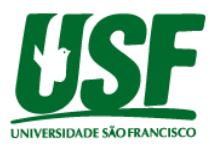

# **4. 2 Cálculo dos sinais senoidais para PWM**

O resultado do cálculo da porcentagem de corrente baseado na implementação (Moraes, 2015) necessária para cada enrolamento de acordo com item 3.1 da metodologia será o *setpoint* do controlado PID conforme mostra a Figura 15.

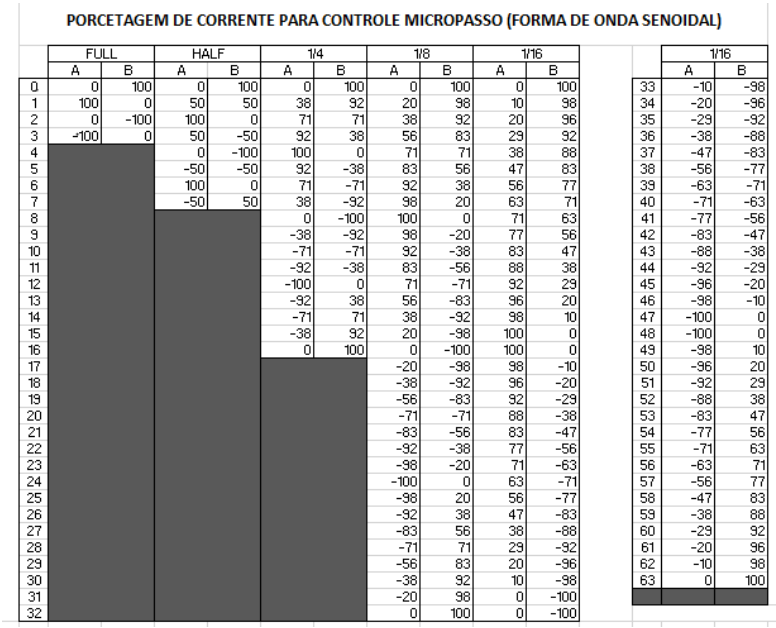

**FIGURA 15** – Porcentagem corrente para formação de onda senoidal PWM. Fonte: Autoria própria, retirado do *Excel.*

A tabela é fundamental para simulação do desempenho no MATLAB e na programação da rotina no DSP.

# **4. 3 Desempenho do controle no** *MATLAB*

Os valores dos parâmetros foram obtidos pela ferramenta do *MATLAB* chamado *PIDtune*r, partir do desenvolvimento do projeto em diagramas de blocos do *Simulink*, onde os valores são estimados para atender os requisitos de desempenho do sistema, através da simulação. A ferramenta do software facilita a sintonia do controlador pois os cálculos são muito complexos e tão pouco triviais para serem obtidos manualmente sem auxílio de algoritmos computacionais

 Portanto foram encontrados os seguintes parâmetros de acordo com a tabela da Figura 16.

| <b>Controller Parameters</b>                               |                    |                                             |
|------------------------------------------------------------|--------------------|---------------------------------------------|
|                                                            | <b>Tuned</b>       | Block                                       |
| p                                                          | 34590.7706         | 34590.7706                                  |
|                                                            | 169337555.4822     | 169337555.4822                              |
| D                                                          | 0.93408            | 0.93408                                     |
| N                                                          | n/a                | n/a                                         |
|                                                            |                    |                                             |
|                                                            |                    |                                             |
| <b>Performance and Robustness</b><br><b>Tuned</b><br>Block |                    |                                             |
| <b>Rise time</b>                                           | 6e-05 seconds      | 6e-05 seconds                               |
| <b>Settling time</b>                                       | 0.00048 seconds    | 0.00048 seconds                             |
| Overshoot                                                  | 10.1%              | 10.1%                                       |
| Peak                                                       | 1.1                | 1.1                                         |
| Gain margin                                                | Inf dB @ NaN rad/s | Inf dB @ NaN rad/s                          |
| Phase margin                                               |                    | 93.9 deg @ 3.14e+04 r 93.9 deg @ 3.14e+04 r |
| Closed-Joon stability                                      | Stable             | Stable                                      |

**FIGURA 16** – Parâmetros para controle das correntes enrolamentos A e B. Fonte: Autoria própria, retirado do *MATLAB* – ferramenta *PIDtune*r.

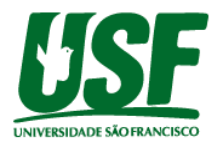

O desafio do projeto é amostrar os valores das correntes dos enrolamentos devido alta frequência em que o controlador irá processar a correção do erro. Como estudado no item 3.1.3, o dsPIC30f4011 é ideal para processamento digital de sinais por trabalharem com alta taxa de amostragem em até 500Ksps (500 000 amostras por segundo) com 10 bits de resolução de acordo com datasheet (Microchip, dsPIC30F4011/4012, 2019). Partir desses dados é possível estimar os limites de velocidade do controlador, aplicando o teorema de Nyquist equação 24 (Nise, 2012).

$$
f_{sample} \ge 2 \times f_{pulse} \tag{24}
$$

Apesar do teorema de Nyquist indicar que a frequência de amostragem deve ser pelo menos 2 vezes maior que a frequência do sistema, definimos uma margem maior de amostragem para deixar o sistema com valores de leitura próximos dos reais.

$$
f_{sample} \ge 50 \times f_{pulse} \tag{25}
$$

$$
f_{pulso} = \frac{f_{sample}}{50} = \frac{500000}{50} = 10KHz
$$
 (26)

$$
rpm = \frac{f_{pulso} \times 60}{Resolução micropasso \times 200}
$$
 (27)

Todos os testes realizados utilizaram os parâmetros  $k_p = 34591, k_i = 169337555$  $\epsilon k_d = 0.93$ . As figuras 17, 18 e 19 representam a resposta do sistema onde o setpoint traços de cor roxa e azul do gerador de onda senoidal PWM foi estabelecida para controle micropasso de  $\frac{1}{8}$  conforme visto no item 4.2, os traços amarelo e laranja representam o controle saida do controle PID onde foram amostrados diferentes frequências de pulsos 10Hz, 100Hz, 1000Hz e 10000Hz fatores que são fundamentais para identificar a velocidade que o motor de passo trabalha sem perca de desempenho.

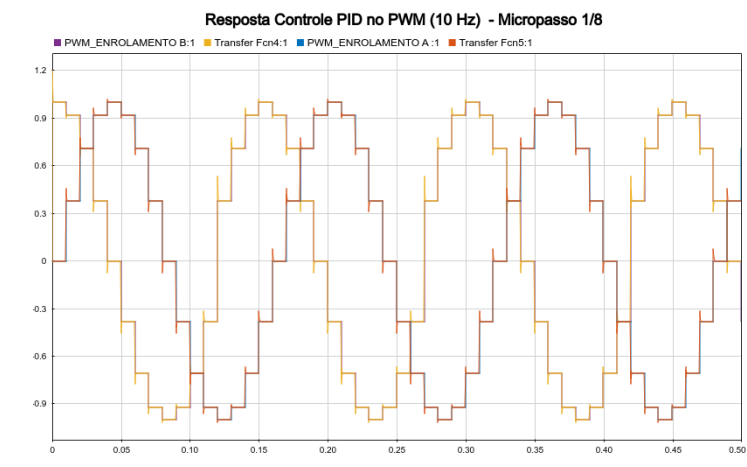

**FIGURA 17** – Desempenho do controle PID da corrente dos enrolamentos A e B. Fonte: Autoria própria, retirado do *MATLAB*.

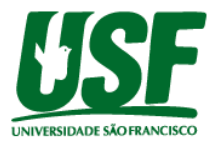

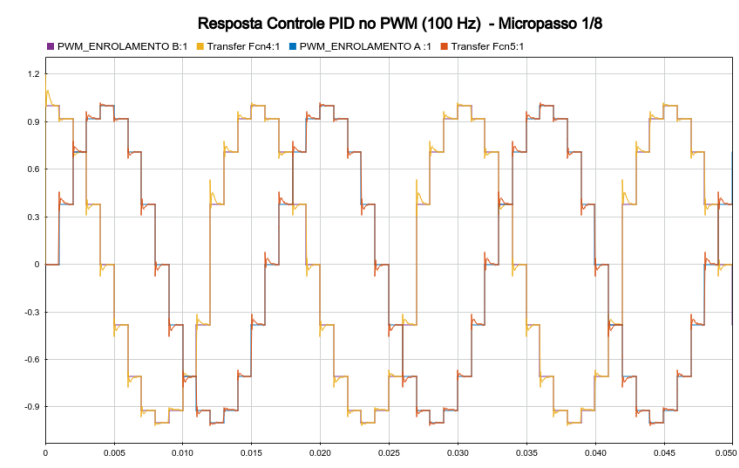

**FIGURA 18** – Desempenho do controle PID da corrente dos enrolamentos A e B. Fonte: Autoria própria, retirado do *MATLAB*.

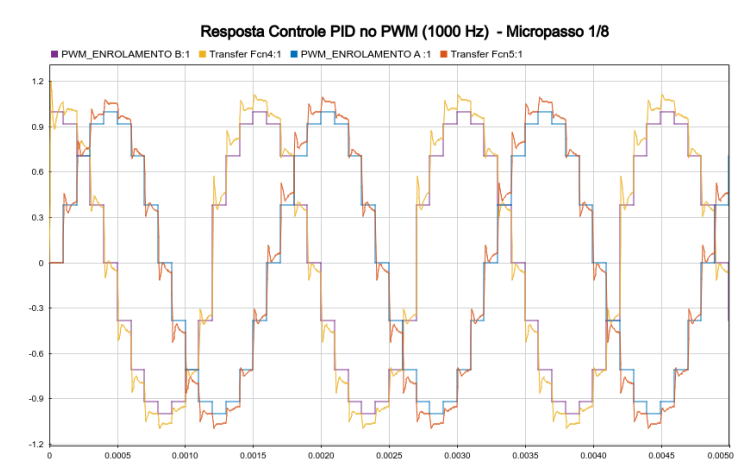

**FIGURA 19** – Desempenho do controle PID da corrente dos enrolamentos A e B. Fonte: Autoria própria, retirado do *MATLAB*.

A Figura 20, amostra o inicio da atenuação do sistema devido a utilização do filtro passa baixas. O livro (Pertence JR) e (Nise, 2012) descrevem esse fenômeno com efeito *anti-alising*.

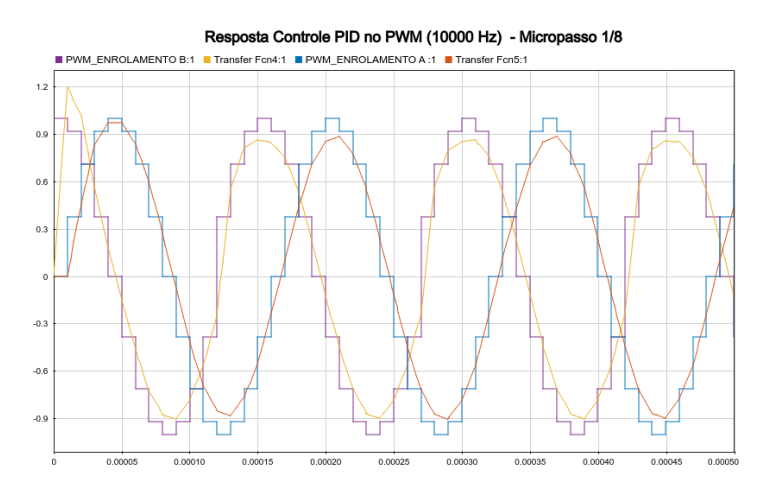

**FIGURA 20** – Desempenho do controle PID da corrente dos enrolamentos A e B. Fonte: Autoria própria, retirado do *MATLAB*.

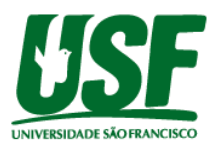

A Figura 21, amostra o efeito *antialising* completo em faixas de frequências de 100000Hz, no qual o conversor A/D não consegue realizar a conversão digital dos valores amostrados, inviabilizando o funcionamento do motor de passo nesta faixa de frequências.

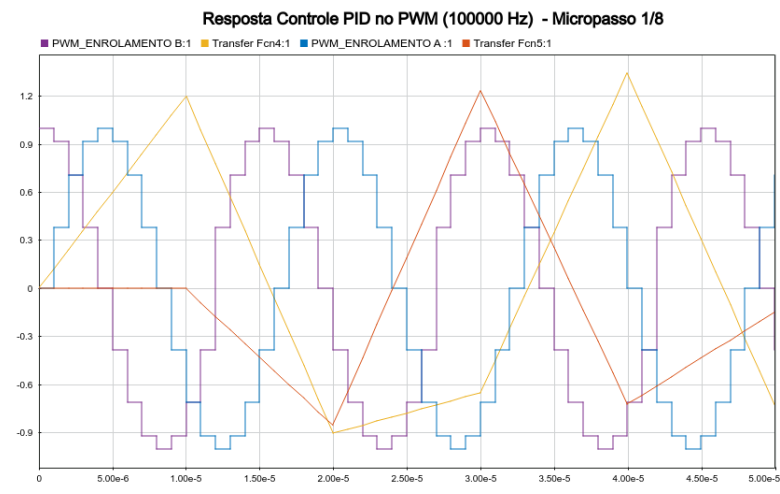

**FIGURA 21** – Desempenho do controle PID da corrente dos enrolamentos A e B. Fonte: Autoria própria, retirado do *MATLAB*.

Com resultados da simulação é possivel inciar a montagem e teste do protótipo do drive.

## **4. 4 Montagem e teste protótipo**

O desenvolvimento do circuito de acionamento para motor de passo foi baseado na *Application Note (Rectifier, HV Floating MOS-Gate Driver ICs, 2017).* Com a utilização do *software* de desenho eletrônicos *KICAD* foi possível projetar o esquema elétrico Figura 22 e 23 e arquivos *Gerbers* para manufatura das PCI (placa de circuito impresso).

A manufatura das PCI foi realizada pela empresa de fabricação GRIFFUS PCB, localizada em Cotia, São Paulo.

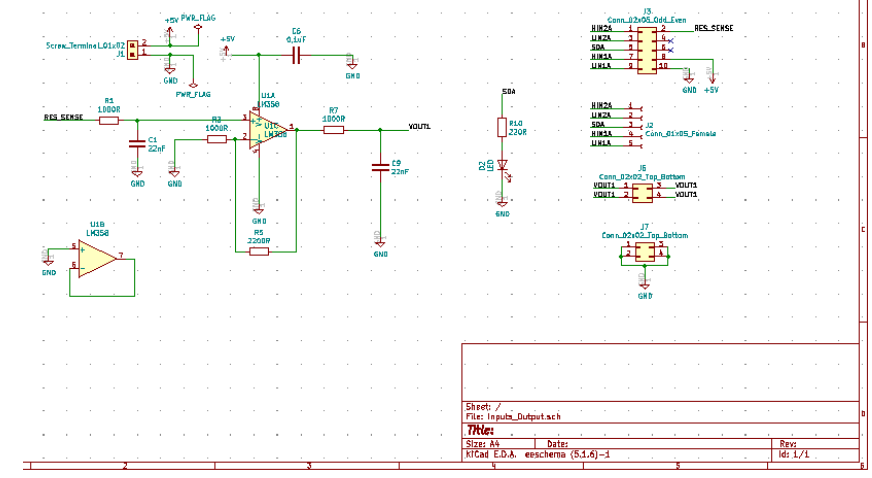

**FIGURA 22** – Circuito filtro analogico para medição corrente enrolamento. Fonte: Autoria própria, retirado do *KICAD*

A Figura 22 é o circuito responsável pela amplificação do sinal da corrente para nível logico 0-5V para que o dsPIC30F4011, realize a conversão A/D de forma efetiva.

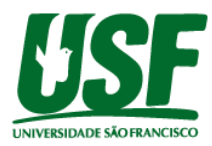

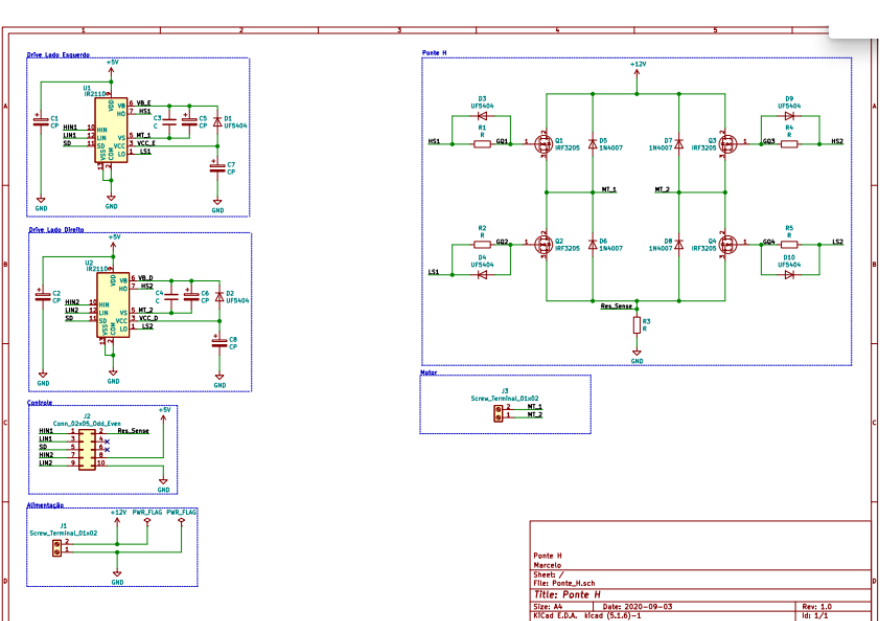

**FIGURA 23** – Circuito *Drive* Ponte H. Fonte: Autoria própria, retirado do *KICAD*

A Figura 23 é o circuito de potência responsável pelo chaveamento do motor de passo.

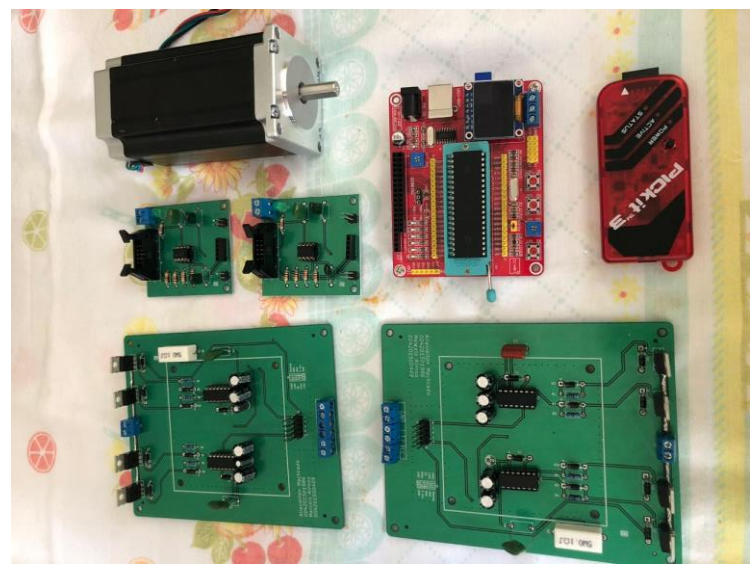

**FIGURA 24** – Visão geral da finalização prototipo. Fonte: Autoria própria.

A Figura 24 é a visão geral das placas PCB montadas, da placa de desenvolvimento do dsPIC30F4011 e o motor de passo NEMA AK34.

Os testes de funcionamento foram realizados através de um osciloscópio analógico da Minipa MO – 1225 de 20MHz, foram amostrados os sinais enviados ao driver MOSFET e sua saída respectivamente.

O acionamento é basicamente um trem de pulsos PWM conforme Figura 25, que irá controlar a corrente no enrolamento A e B do motor de passo. Os sinais de saída foram medidos na saída da placa de desenvolvimento dsPIC30F4011, portanto possuem uma tensão que varia entre 0V e 5V. A frequência do PWM de 20kHz foi configurado por software, tendo

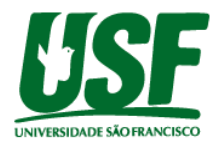

sua resolução segundo *datasheet* do microcontrolador (Microchip, dsPIC30F4011/4012, 2019) de 10 bits.

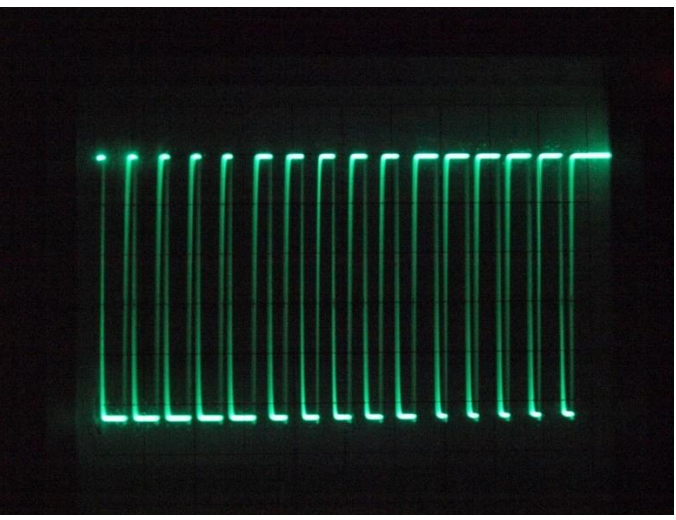

**FIGURA 25** – Trem de Pulso controle corrente. Fonte: Autoria própria.

A medição realizada no resistor *shunt* apresentou a curva conforme Figura 26, apresentando uma saída caracterista de uma senóide, devido ao trem de pulso variante do PWM.

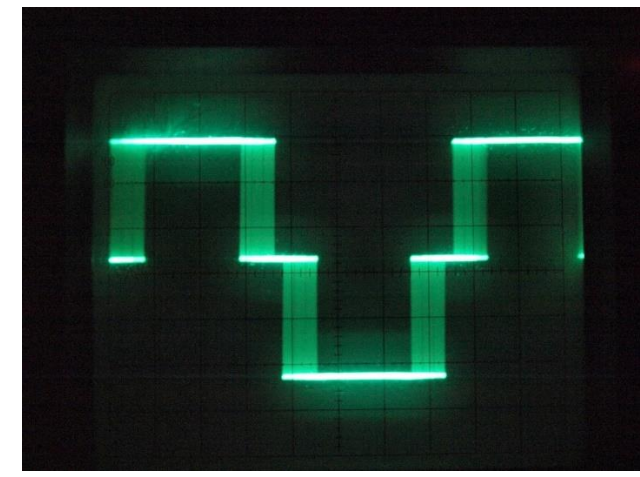

**FIGURA 26** – Curva da tensão de saida dos enrolamentos. Fonte: Autoria própria.

Devido a falta de intrumentos de medição como um osciloscópio digital que possuem muitos recursos que facilitariam a implementação do controle PID, acabou apresentando resultados inesperados em frequências operacionais acima de 100 Hz tornando inviável sua utilização nesta aplicação. Não foi possível identificar a tempo a causa raiz dos defeitos, porém podemos atribuir a possiveis interferências ou ruidos na placa de aquisição da corrente.

O controle em malha fechada, acabou prejudicando o rendimento do motor de passo, causando perda de passo, aquecimento e muito ruido no motor. Só possivel comprovar o funcionamento da lógica de controle em frequências de 0 Hz até 100 Hz.

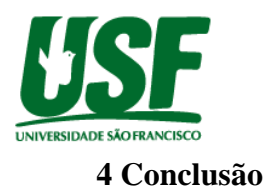

O estudo de um sistema para controle PID de acionamento de motores de passo proporcionou desenvolver competência que englobam múltiplas áreas estudadas durante o curso de Engenharia Elétrica. Os motores de passo são escolhas ideais em aplicações de baixo custo que envolvem precisão de posicionamento. Os sistemas atualmente que empregam controle de posição que não conseguem suprir somente pelo aumento da resolução mecânica dos motores, acabam aderindo à aplicação da técnica de micropassos, sendo a melhor opção em termos de custo benefícios, pensando que a outra opção é a utilização de servomecanismo que possuem um custo alto de aplicação. A utilização de diferentes modos de passos, observou-se que em resoluções de micropassos houve uma redução na vibração e ruído do motor, porém acabou limitando a velocidade de rotação conforme visto na revisão bibliográfica. O modelo utilizado para realizar a implementação do protótipo foi eficaz e apresentou resultados muito próximos aos obtidos experimentalmente, apesar da limitação de recursos laboratoriais para ensaios. Com a análise dos dados obtidos e a implementação do protótipo é possível afirmar que o projeto do controlador cumpre seu objetivo, apesar do controle PID da corrente em malha fechada não ter funcionado como planejado, mesmo em malha aberta a correntes dos enrolamentos seguiram o *duty cycle* de referência mesmo no pior caso. A corrente de referência foi determinada com base nos parâmetros de operação do motor utilizado neste trabalho, com corrente máxima de operação de 4A devido ao motor ser bipolar. Devido a problemas oriundos causado pela crise global do COVID – 19, acabamos sendo prejudicado pela demissão do professor orientador, por não ser possível acesso a Universidade, onde era imprescindível a utilização dos recursos do laboratório de Engenharia Elétrica, além de atrasos na entrega dos componentes como exemplo a placa de desenvolvimento dsPIC30F4011 que foi comprada na China. Apesar de todas as dificuldades ficamos satisfeito com resultados e o agradecimento aos professores orientadores que na medida do possível auxiliaram a execução do projeto.

# **Referências Bibliográficas**

- Alidoust Aghdam , F., & Saeidi Haghi, S. (2013). Implementation of High Performance Microstepping Driver. *Chinese Journal of Engineering*, 1-8.
- Condit, R. (2004). *Microchip.* Fonte: Microchip Technology Inc: <http://ww1.microchip.com/downloads/en/Appnotes/00906B.pdf>
- Gomez, M. (2017). *Microchip.* Fonte: Microchip Technology Inc.: <http://ww1.microchip.com/downloads/en/AppNotes/00002326A.pdf>
- Gonçalves, M. N. (Agosto de 2013). *Universidade Federal do Rio de Janeiro.* Fonte: UFRJ:<https://pantheon.ufrj.br/bitstream/11422/9736/1/monopoli10007417.pdf>
- Instruments, N. (s.d.). *Explicando a teoria PID.* Fonte: [https://www.ni.com/pt](https://www.ni.com/pt-br/innovations/white-papers/06/pid-theory-explained.html)[br/innovations/white-papers/06/pid-theory-explained.html](https://www.ni.com/pt-br/innovations/white-papers/06/pid-theory-explained.html)
- IRF3205. (2010). Fonte: International Rectifier: [http://www.irf.com/product](http://www.irf.com/product-info/datasheets/data/irf3205.pdf)[info/datasheets/data/irf3205.pdf](http://www.irf.com/product-info/datasheets/data/irf3205.pdf)
- Jayaseelan, J. (2008). *Academia.edu.* Fonte: Academia: [https://www.academia.edu/28757893/MODELLING\\_AND\\_SIMULATION\\_OF\\_A\\_S](https://www.academia.edu/28757893/MODELLING_AND_SIMULATION_OF_A_STEPPER_MOTOR_SPEED_POSITION_CONTROL) [TEPPER\\_MOTOR\\_SPEED\\_POSITION\\_CONTROL](https://www.academia.edu/28757893/MODELLING_AND_SIMULATION_OF_A_STEPPER_MOTOR_SPEED_POSITION_CONTROL)

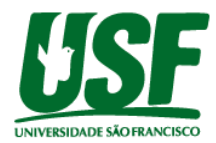

- Mattede, H. (s.d.). Fonte: Filtro passa baixa e suas aplicacoes: https://www.mundodaeletrica.com.br/filtro-passa-baixa-e-suas-aplicacoes/
- Merello, A., & Rectifier, I. (2008). Fonte: Bootstrap Network Analysis: Focusing on the Integrated Bootstrap Functionally: [https://www.infineon.com/dgdl/an-](https://www.infineon.com/dgdl/an-1123.pdf?fileId=5546d462533600a40153559692661096)[1123.pdf?fileId=5546d462533600a40153559692661096](https://www.infineon.com/dgdl/an-1123.pdf?fileId=5546d462533600a40153559692661096)
- Microchip. (2019). *dsPIC30F4011/4012*. Fonte: http://ww1.microchip.com/downloads/en/devicedoc/70135c.pdf.
- Mohan, N. (s.d.). *Eletrônica de Potência - Curso Introdutório.* LTC.
- Moraes, R. N. (Junho de 2015). *USP.* Fonte: Universiade de São Paulo: www.tcc.sc.usp.br › disponiveis › publico › Moraes\_Renato\_Nunes\_tcc
- Neoyama, G. (s.d.). Fonte: Neomotion: [https://www.neomotion.com.br/wp](https://www.neomotion.com.br/wp-content/uploads/2017/07/Cat%C3%A1logo-Datasheet-dos-motores-de-passo-R01.pdf)[content/uploads/2017/07/Cat%C3%A1logo-Datasheet-dos-motores-de-passo-R01.pdf](https://www.neomotion.com.br/wp-content/uploads/2017/07/Cat%C3%A1logo-Datasheet-dos-motores-de-passo-R01.pdf)
- Nise, N. S. (2012). *Engenharia de Sistemas de Controle.* LTC.
- Padmaraja Yedamale, & Chattopadhyay , S. (2002). *Microchip Technology Inc.* Fonte: Microchip Technology Inc.: <http://ww1.microchip.com/downloads/en/appnotes/00822a.pdf>
- Pertence JR, A. (s.d.). *Amplificadores Operacionais e Filtros Ativos.* Bookman.
- Rectifier, I. (2017). Fonte: HV Floating MOS-Gate Driver ICs: [https://www.infineon.com/dgdl/Infineon-HV\\_Floating\\_MOS\\_Gate\\_Drivers-](https://www.infineon.com/dgdl/Infineon-HV_Floating_MOS_Gate_Drivers-ApplicationNotes-v01_00-EN.pdf?fileId=5546d4626c1f3dc3016c47de609d140a&redirId=114085)[ApplicationNotes-v01\\_00-](https://www.infineon.com/dgdl/Infineon-HV_Floating_MOS_Gate_Drivers-ApplicationNotes-v01_00-EN.pdf?fileId=5546d4626c1f3dc3016c47de609d140a&redirId=114085) [EN.pdf?fileId=5546d4626c1f3dc3016c47de609d140a&redirId=114085](https://www.infineon.com/dgdl/Infineon-HV_Floating_MOS_Gate_Drivers-ApplicationNotes-v01_00-EN.pdf?fileId=5546d4626c1f3dc3016c47de609d140a&redirId=114085)
- Rectifier, I. (Junho de 2019). *IR2110(S)PbF/IR2113(S)PbF.*
- STMicroelectronics. (2019). *ST*. Fonte: STMicroelectronics: [https://www.st.com/content/ccc/resource/technical/document/application\\_note/group1/](https://www.st.com/content/ccc/resource/technical/document/application_note/group1/76/06/5f/e0/7f/6c/40/f6/DM00647202/files/DM00647202.pdf/jcr:content/translations/en.DM00647202.pdf) [76/06/5f/e0/7f/6c/40/f6/DM00647202/files/DM00647202.pdf/jcr:content/translations/](https://www.st.com/content/ccc/resource/technical/document/application_note/group1/76/06/5f/e0/7f/6c/40/f6/DM00647202/files/DM00647202.pdf/jcr:content/translations/en.DM00647202.pdf) [en.DM00647202.pdf](https://www.st.com/content/ccc/resource/technical/document/application_note/group1/76/06/5f/e0/7f/6c/40/f6/DM00647202/files/DM00647202.pdf/jcr:content/translations/en.DM00647202.pdf)